## **Orange County Radio Amateurs (OCRA) Newsletter December 2008**

## **From the Editor**

In the spirit of the season, included in this month's newsletter are some articles that are very holiday focused. I have no doubt that you will quickly pick them out!

The editor's pen will be passed to the new OCRA Secretary at the January club meeting. I have truly enjoyed reinstating the monthly OCRA newsletter and look forward to contributing articles as the newsletter continues to be published. Please keep in mind that this newsletter is only possible through the articles contributed by OCRA members.

I hope that each of you and your families will enjoy a very blessed holiday season and a very Happy New Year 2009.

Well, it is that time again – Time to get comfortable and read your club's newsletter.

**Best regards, Laurie - N1YXU** lbmeier@bellsouth.net

## **Highlights from the November 10 OCRA Membership Meeting**

- Concurrent with the monthly meeting, a test session was held. Reports indicate that the test session was very successful. Thank you to the VEs who provided support, and congratulations to the folks who received licenses and/or upgraded.
- The Simulated Emergency Test (SET) was scheduled for Saturday, November 15. Skip (N6LUZ) and those who participated can give an update of the SET at the OCRA Christmas party.
- Dave (W4SAR) gave an update of the Field Day results. Again, congratulations to all for a very productive OCRA Field Day 2008.
- Winter Field Day will occur in January. The exact date to be determined and communicated. If you're interested in participating, please let Woody (K3VSA) know.
- 5 The OCRA cup was awarded to Skip (N6LUZ) for his outstanding contributions to OCRA. Skip Congratulations and thank you for your leadership in emergency communication preparedness.
- 6 Dee (KU4GC) was nominated and assigned (since he was not at the meeting  $\circledcirc$ ) to lead the nomination committee for the 2009 OCRA slate of officers and board members. The membership will vote on the slate at the January meeting.

### **Ham's Night Before Christmas**

[Yes! This is one of those "in the spirit of the holidays" articles!]

**\_\_\_\_\_\_\_\_\_\_\_\_\_\_\_\_\_\_\_\_\_\_\_\_\_\_\_\_\_\_\_\_\_\_\_\_\_\_\_\_\_\_\_\_\_\_\_\_\_\_\_\_\_\_\_\_\_\_\_\_\_\_\_\_\_\_\_\_\_\_\_\_\_\_\_\_\_\_\_\_\_\_\_\_\_\_\_\_\_\_\_\_\_\_\_\_\_\_**

Twas the night before Christmas, And all through two-meters, Not a signal was keying up Any repeaters.

The antennas reached up From the tower, quite high, To catch the weak signals That bounced from the sky.

The children, Tech-Pluses, Took their HT's to bed, And dreamed of the day They'd be Extras, instead.

Mom put on her headphones, I plugged in the key, And we tuned 40 meters For that rare ZK3.

When the meter was pegged by a signal with power. It smoked a small diode, and, I swear, shook the tower.

Mom yanked off her phones, And with all she could muster Logged a spot of the signal On the DX PacketCluster,

While I ran to the window And peered up at the sky, To see what could generate RF that high.

It was way in the distance, But the moon made it gleam - A flying sleigh, with an Eight element beam,

And a little old driver who looked slightly mean. So I though for a moment, That it might be Wayne Green.

But no, it was Santa The Santa of Hams.

On a mission, this Christmas To clean up the bands.

He circled the tower, Then stopped in his track, And he slid down the coax Right into the shack.

While Mom and I hid Behind stacks of CQ, This Santa of hamming Knew just what to do.

He cleared off the shack desk Of paper and parts, And filled out all my late QSLs For a start.

He ran copper braid, Took a steel rod and pounded It into the earth, till The station was grounded.

He tightened loose fittings, Resoldered connections, Cranked down modulation, Installed lightning protection.

He neutralized tubes In my linear amp... (Never worked right before -- Now it works like a champ).

A new, low-pass filter Cleaned up the TV, He corrected the settings In my TNC.

He repaired the computer That would not compute, And he backed up the hard drive And got it to boot.

Then, he reached really deep In the bag that he brought, And he pulled out a big box, "A new rig?" I thought!

"A new Kenwood? An Icom? A Yaesu, for me?!" (If he thought I'd been bad

it might be QRP!)

Yes! The Ultimate Station! How could I deserve this? Could it be all those hours that I worked Public Service?

He hooked it all up And in record time, quickly Worked 100 countries, All down on 160.

I should have been happy, It was my call he sent, But the cards and the postage Will cost two month's rent!

He made final adjustments, And left a card by the key: "To Gary, from Santa Claus. Seventy-Three."

Then he grabbed his HT, Looked me straight in the eye, Punched a code on the pad, And was gone - no good bye.

I ran back to the station, And the pile-up was big, But a card from St. Nick Would be worth my new rig.

Oh, too late, for his final came over the air. It was copied all over. It was heard everywhere.

The Ham's Santa exclaimed What a ham might expect, "Merry Christmas to all, And to all, good DX."

## **REMINDER: New Location for the Monthly OCRA Membership Meeting**

## **[In lieu of a December membership meeting, the OCRA holiday dinner will be held at the Durham Mayflower restaurant on Tuesday, December 9.]**

**\_\_\_\_\_\_\_\_\_\_\_\_\_\_\_\_\_\_\_\_\_\_\_\_\_\_\_\_\_\_\_\_\_\_\_\_\_\_\_\_\_\_\_\_\_\_\_\_\_\_\_\_\_\_\_\_\_\_\_\_\_\_\_\_\_\_\_\_\_\_\_\_\_\_\_\_\_\_\_\_\_**

**Please take note that the location for the monthly OCRA membership meeting has changed.** The new location is the Orange County EOC Building which is located at 510 Meadowland Drive in Hillsborough. [Directions are detailed below.] The monthly meeting starts at 7:30 pm. Prior to the meeting, there is an open board meeting at the Casa Ibarra restaurant on South Churton Street in Hillsborough. The open board meeting begins at 6:00 pm.

Directions to the new Orange County EOC Building

*From Chapel Hill:* 1. Take Martin Luther King ("Historic Airport Road") north toward Hillsborough. 2. MLK becomes Highway 86 (north towards Hillsborough) 3. Turn right onto Highway 70 Business at Hillsborough at the "T" intersection 4. Pass Meadowland Drive at the Triangle Sportsplex entrance to Meadowland office park 5. Turn right onto the second Meadowland Drive (Meadowland Drive is a loop), approximately six tenths of a mile from intersection of Highway 86 and Highway 70 Business 6. Turn left into second driveway at 510 Meadowland (see radio tower), which is the location of Orange EOC *From Durham:* 1. Take Interstate 85 South toward Hillsborough. 2. Exit Interstate 85 at Highway 70. 3. Bear to the left and take Highway 70 Business at Wayside Baptist Church 4. Turn left onto Meadowland Drive 5. Turn left into second driveway at 510 Meadowland (see radio tower), which is the location of Orange EOC

## **The President's QRM**

by Woody Woodward, K3VSA

I'll begin by welcoming Mark Wright (KB2EHJ) back to OCRA after several years' absence due to work, etc. He'd been appearing at the Saturday morning conclaves at Bojangle's for several weeks and decided to make it legal, so welcome back, Mark!

**\_\_\_\_\_\_\_\_\_\_\_\_\_\_\_\_\_\_\_\_\_\_\_\_\_\_\_\_\_\_\_\_\_\_\_\_\_\_\_\_\_\_\_\_\_\_\_\_\_\_\_\_\_\_\_\_\_\_\_\_\_\_\_\_\_\_\_\_\_\_\_\_\_\_\_\_\_\_\_\_\_**

One of the items mentioned at the November meeting was the upcoming election for club officers. As per our custom, we press-ganged Dee (KU4GC) into being the nominating committee once again, and he doesn't seem to mind because it precludes other people from nominating him for an OCRA office. (He's already the president of DFMA, so he has enough on his plate as it is.) I understand that Ken (KR4FM) has agreed to stand for Vice President for another year, and I am also willing to be President for another term.

I've not heard from Dan or Laurie on their intentions to be Treasurer and Secretary, respectively, once more, but certain individuals have advised me that they would be willing to step up to the plate if either of them want a break. I'll leave it up to the certain individuals to contact the nominating committee and advise their availability. I'd like to mention here and now that both Dan and Laurie have given exceptional service to our club. Being the treasurer is tedious enough without also being the repeater manager, and publishing a newsletter month after month can be grueling, too. I could easily understand if either of them wanted to enjoy a well earned rest. [Editor's note: When Woody submitted this article, I had not yet let Woody and Dee know of my intentions to step down as OCRA Secretary.]

In addition to our filling slate of OCRA officers, two of our board members have expiring terms and will need to be replaced. They are Justin Heinecke (KD4CPM) and Gary Pielak (AI4GT). I've made some suggestions to Dee as to whom he might ask to fill these upcoming vacancies, and if you know somebody you'd like to recommend, call Dee and let him know. Sometimes, the best people to fill club positions are the people who'd never think of stepping forward themselves!

Speaking of elections, our US presidential race is finally over in an historic ending. Mr. Obama will have a passel of problems to deal with upon taking office, and good luck to him, and, of course, us. We'll all need all the help we can get. I'm not sure where Amateur Radio will fit in to all this, but I know we're in there somewhere.

In case you haven't heard, there's a new net on Sunday evenings using the OCRA 6M repeater. J.R. (KG4NNT) of the DFMA club, is acting as the Net Control for this informal ragchew net (see the OCRA website for times), so if you have 6M capability, do please check in. We'll all be interested to determine how much better our 6M machine performs after February 19 when analog TV shuts down.

So, as 2008 careens to its end, I hope you all decide to reenlist in OCRA for 2009. (Some members have already paid for 2010!) And I hope everybody attends our holiday dinner gala on December 9th, this year at the Durham Mayflower Seafood.

**\_\_\_\_\_\_\_\_\_\_\_\_\_\_\_\_\_\_\_\_\_\_\_\_\_\_\_\_\_\_\_\_\_\_\_\_\_\_\_\_\_\_\_\_\_\_\_\_\_\_\_\_\_\_\_\_\_\_\_\_\_\_\_\_\_\_\_\_\_\_\_\_\_\_\_\_\_\_\_\_\_**

Will 2009 be the year I finally gets that HF antenna up and operating? We'll see!

Until next year….

## **SKYWARN RECOGNITION DAY 2008**

By Virginia Enzor NC4VA, EC Central Carolina SKYWARN

The 10<sup>th</sup> annual SKYWARN Recognition Day will take place Saturday, December 6, 2008, from 0000-2400 UTC. Created in 1999 by the National Weather Service and the American Radio Relay League, the event celebrates the contributions that SKYWARN radio operators make to the National Weather Service to help keep their communities safe. During the event, SKYWARN operators will visit NWS offices to contact other NWS offices and radio operators. Radio operators will exchange names, call signs, locations, signal reports, and a 1 or 2-word weather report.

Over 100 NWS offices across the country will participate in the event, including the Raleigh National Weather and Central Carolina SKYWARN.

Using the call sign WX4NC, Central Carolina SKYWARN will operate on Saturday from 9:00 AM to 5:00 PM, making contacts on 2 meters, the Carolina 440 UHF Link System, IRLP, and HF. Locally, you will find SKYWARN on 146.88 MHz, 147.105 MHz [82.5 Hz], 147.135 MHz [82.5 Hz], and 146.775 MHz for IRLP. For a

list of repeaters on the Carolina 440 UHF Link System, please visit www.carolina440.net.

A special QSL card has been designed for this event. Stations who log a contact with WX4NC may send a SASE to the following address to receive one:

National Weather Service Raleigh Forecast Office 1005 Capability Drive, Suite 300 Centennial Campus Raleigh, North Carolina 27606

Hams working at least one NWS office can receive an 8.5 x 11 inch certificate by submitting a list of NWS stations worked with a SASE to:

SKYWARN Recognition Day 920 Armory Road Goodland, KS 67735

If you have never participated in SKYWARN Recognition Day, please do so this year and join in the fun!

For more information about Central Carolina SKYWARN, please visit www.centralcarolinaskywarn.net.

For more information about SKYWARN Recognition Day, please visit http://www.crh.noaa.gov/hamradio/index.php.

**\_\_\_\_\_\_\_\_\_\_\_\_\_\_\_\_\_\_\_\_\_\_\_\_\_\_\_\_\_\_\_\_\_\_\_\_\_\_\_\_\_\_\_\_\_\_\_\_\_\_\_\_\_\_\_\_\_\_\_\_\_\_\_\_\_\_\_\_\_\_\_\_\_\_\_\_\_\_\_\_\_**

## **18th Century Gingerbread Recipe (Adapted for modern methods)**

Submitted by Karen Snyder, KD4YJZ [Yes – This is another "in the spirit of the holidays" article!]

#### **Ingredients:**

1/2 cup butter 1/2 cup sugar 2 eggs lightly beaten 1 cup buttermilk 1 cup molasses 2-1/2 cups flour 1 tsp baking soda 1 tbsp ground ginger

#### **Directions:**

Grease and flour 9" ring mold. Preheat oven to 350 degrees. Cream butter and sugar until fluffy. Add eggs, buttermilk, and molasses and mix thoroughly. Sift flour, baking soda, and ginger together. Add to molasses mixture and blend well. Pour into mold and bake 40 minutes or until a toothpick, inserted in dough, comes out clean. Cool and unmold. Good warm or cold. Note: One cup of chopped apples, blueberries, or raisins may be added before pouring into mold.

Enjoy!

## **100+ Things to do in Ham Radio**

From the web pages of the North Fulton Amateur Radio League

Activity Comment

 $\_$  ,  $\_$  ,  $\_$  ,  $\_$  ,  $\_$  ,  $\_$  ,  $\_$  ,  $\_$  ,  $\_$  ,  $\_$  ,  $\_$  ,  $\_$  ,  $\_$  ,  $\_$  ,  $\_$  ,  $\_$  ,  $\_$  ,  $\_$  ,  $\_$  ,  $\_$  ,  $\_$  ,  $\_$  ,  $\_$  ,  $\_$  ,  $\_$  ,  $\_$  ,  $\_$  ,  $\_$  ,  $\_$  ,  $\_$  ,  $\_$  ,  $\_$  ,  $\_$  ,  $\_$  ,  $\_$  ,  $\_$  ,  $\_$  ,

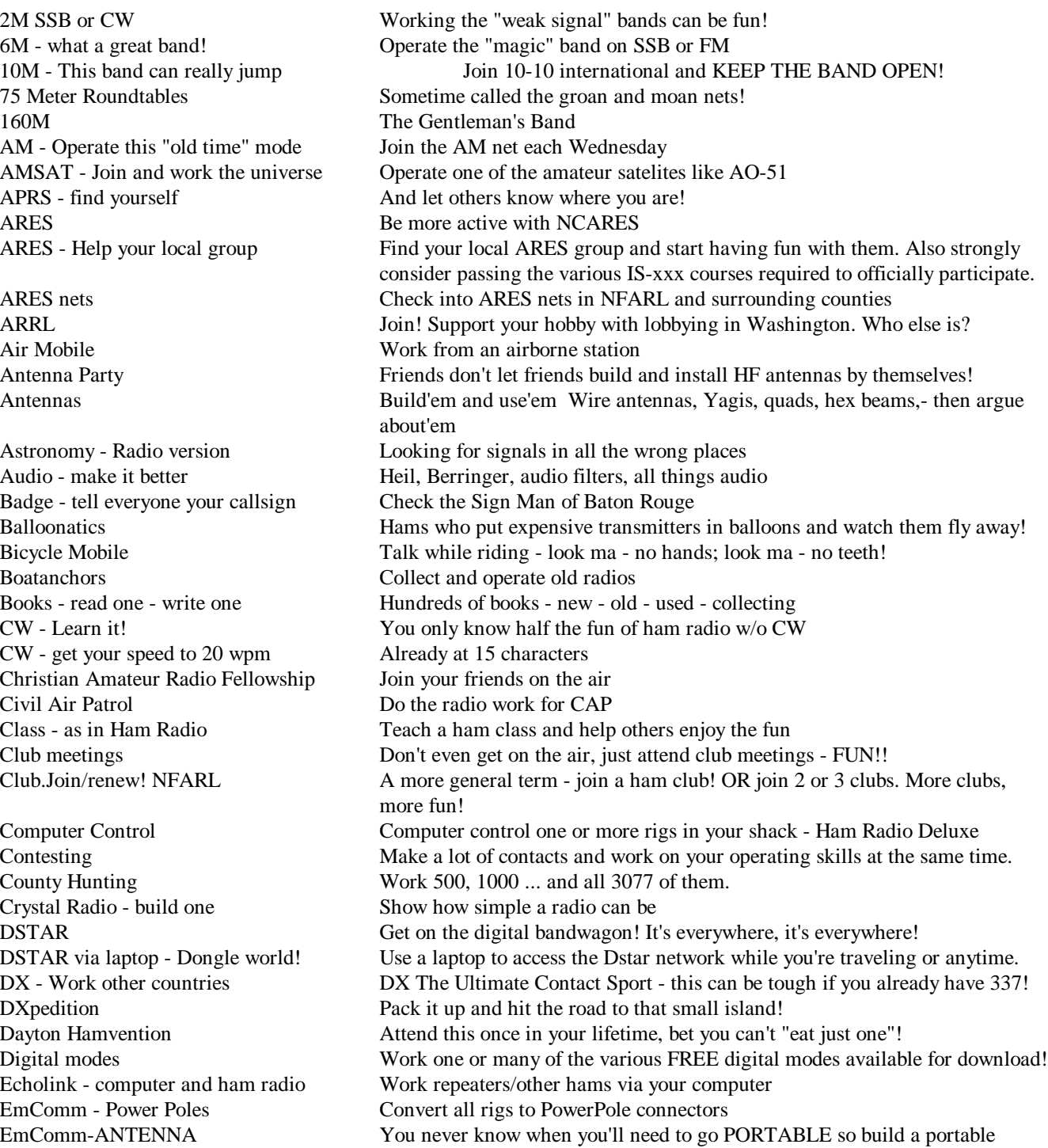

PSK-31 - Digital mode for all! An easy digital mode

Restore old radios This is very gratifying

antenna. J-pole is a good one. EmComm.ARRLcourses Consider the EC001 and possibly EC002 & EC003 courses. They're fun and you learn a bunch. Field Day Operate this fun event with your friends Fox Hunting Tie amateur radio into physical exercise Friends Meet interesting people and make new friends Grounding Build an uber ground, find a water pipe, install a ground rod, lay some radials Hamfest **Attend a hamfest** - sell that old junk, buy more! Work at the OCRA table for at least one hour! Handi- HAMS Help a challenged person get their license IOTA Islands on the AIR - every group of islands has an ID - work'em all! Keys - Collect them What a great way to enjoy ham radio - telegraph keys Kit - Build some At least an \$8 crystal oscillator or an SW-40 transceiver Linear Amps Build'em, tune'em, don't get shocked Linux - another computer world Download a Linux system for a computer and start playing with all the FREE software out there. Lots of stuff for hams too! Logging Software Get some. I like N3FJP. N1MM is FREE. Using this rekindled my fire for Ham Radio. MARS Military Affilate Radio - join up, serve your armed forces Magazines - subscribe Read, collect, give'em away - copy to CDs Marine Mobile Work from a Marine station, boating, waterways nets Meteor Scatter World's shortest and longest QSOs at the same time Mobile - radio in motion Set up a mobile station - VHF or HFMoonbounce OK, maybe a bit ambitious Motorcycle Mobile Shoot the bull while ridin' the HOG! Nets Check in before you check out!! Ocilloscope Learn to use Oscilloscopes are a blast. Watch that green trace go! Pedestrian mobile Got an HT? Have a QSO walking around. Public service Work a public service event (I believe every ham should work at least one each year!) QRP - Try it! Start trying QRP by turning down power to 5 w (10w SSB) QSL cards Collect'em, get some printed, mail out some. RACES ... as in Radio Amateur Civil Emergency Service RTTY **An ancient form of digital communications** Radio Control Planes Fly away to your heart's content Ragchew Be much more active on the NFARL repeater; regularly check into nets. Get a RagChewers Club certificate for QSO of 30 Minutes Remote Control your station Operate your station over the internet Repair Radio Equipment Help out other hams, fix their radios and yours too Repeaters Build'em, use'em, fix'em, control'em SHF - Work your neighbor Work a contact on CW, SSB, digital above 440 MHz SSTV Operate Slow Scan TV. Several nets meet daily. Satellite-Antennas Build a couple of antennas and put radio gear together so you can work one of the many ham satellites (FM, SSB or data). Scanning CK, it's only half radio but hams do it so it must be fun! Schools - do a demo<br>Go to your kid's school and tell'em all about this stuff Scouting (and ham radio) Go hand in hand - Jamboree on the AIR! Shack Simplification See if you can get every rig in your shack down to one microphone and one PTT switch Shack setup Set up a shack (might need some help with an antenna raising party!)

Simulated Emergency Test The old S.E.T. - readiness - be prepared Software - program a chip Write software to control a micro chip Space Station Talk to the ISS - chat up an astronaut Tech FEST - attend Not a hamfest, a TECH FEST! Test Equipment Make a list and buy or make yours Traffic NETS Try handling messages via SSB (75M) or CW(80M) Upgrade your license -General Ticket Or upgrade from whatever class you are

Workbench - Set yours up A place to do all that "fiddling around" Worked All States - W.A.S. Obtain this and other awards Write - articles about ham radio Submit to magazines, become famous

Short Wave Radio Listen to SW Radio from your favorite country. Maybe follow New Year's around the globe for 24 hours? Skywarn Watch the weather = tell the National Weather Service Software - Ham Radio There are thousands of programs out there and they are fun to play with. Software Defined Receiver Build or set up a software defined receiver or transceiver Television - FSTV Fast Scan TV - on 440 mhz - set up your station and show off! VUCC - Award **Get this award for working 100 grid squares on 6M and above** Vanity Callsign - get one Are you a general or extra class? Well, maybe you should look into a 1x3 or 2x2 callsign, even a 1x2 if you qualify! Volunteer Examiner (VE) - become one Help grow the hobby by qualifying more hams! Website - amateur radio Set up your own URL and tell everyone what you do YLs - Young Ladies (YLRL) Promote YL activity, recruit YLs, encourage YLs. Youth - be one - help one Help your neighbor become a ham. Loan him/her a radio

## **Our Rich Ham Radio Heritage (Number 11 of a Series)**

by Woody Woodward, K3VSA (QST quotes by kind permission of the ARRL)

It wasn't long after voice radio transmission became possible that the quest began to find a way to send and receive moving images, too. After all, listening is mere hearsay, but seeing is believing, right? Some groundwork had already been done late in the 18th Century by a German, Paul Nipkow, who suggested breaking down an image and then recreating it using spinning disks with tiny holes in a spiral pattern close to their circumferences. Each hole would scan a line of the image, producing a pattern of light and dark that would somehow be translated into an electrical signal. On the receiving side, a neon bulb shining on the back of an identical spinning disk would recreate the scanning line. Each hole on the disk would be a set distance closer to the disks' center than the previous one, and altogether, the spiral of holes would scan the entire surface of the image. So, for a disk with 36 holes, say, you'd have a picture formed from 36 lines.

**\_\_\_\_\_\_\_\_\_\_\_\_\_\_\_\_\_\_\_\_\_\_\_\_\_\_\_\_\_\_\_\_\_\_\_\_\_\_\_\_\_\_\_\_\_\_\_\_\_\_\_\_\_\_\_\_\_\_\_\_\_\_\_\_\_\_\_\_\_\_\_\_\_\_\_\_\_\_\_\_\_\_\_\_\_\_\_\_\_\_\_\_\_\_\_\_\_\_**

To achieve any semblance of linearity, the disks would need to be relatively large, say a foot or two in diameter, and the image itself tiny, maybe a couple inches square. The disks would need to rotate quickly, and somehow be synchronized from transmit to receive. But the theory seemed to be sound, and people wanted it so badly that it was popular all through the 1920s to say that "television is right around the corner."

You might be surprised to learn that regular television programming began as early as 1928 in the USA, done out of Wheaton, Maryland by Charles Francis Jenkins, W3XK. John Logie Baird was doing the same thing in England. Many hopeful people, hams included, rushed out to buy the video adapter kits needed to view these TV transmissions. It was a phenomenon similar to the dawn of the personal computer era, where glowing advertisements ballyhooed all the wonderful things you could do with a Z-80 microprocessor, no floppy or hard drive, and 1KB of RAM.

They were quickly disillusioned and disappointed. In the January, 1929 issue of "QST," reader Hugh Mooney wrote to the editor about the price and quality of his recent television purchase: for the then princely sum of "100 iron dollars," Mooney got "scanning disks of cheap bakelite, both warped, the center holes unlike, a cheap resistance-coupled amplifier," and a "second-hand Dictaphone motor acquired in a job lot from somewhere." To say that Mr Mooney was displeased is an understatement. "Personally, I'd like to get my hands on some of the manufacturers of the junk sent me."

In that same issue, Hiram Percy Maxim, writing an editorial under the pseudonym of "The Old Man," recounted his own frustrations on attempting to view a TV picture. Half the problem was getting it synched. "I did hit it once," he wrote, "For about half a second, actually, I had a picture." The other half of the problem was the tiny image's quality. "It was a rotten picture. It flickered and it was fuzzy and foggy and about the time I was wondering how and why they picked on a cow to televise, it suddenly dawned on me that it was a man's face I was looking at." HPM allowed that, probably, someday, the technical problems involved with creating a practical television system would be solved, but until then, "Let's get back to twenty meters and see what the little dots and dashes are saying."

Two months later, the March, 1929 issue of "QST" carried an article by "M.B. Sleeper" titled "What Price Television?" in which Sleeper (undoubtedly Milton Blake Sleeper, an electronics researcher and inventor with many radio-related books to his credit back to the very early 1920s) undertook a sober analysis of what a practical television system would require in terms of frequency response, bandwidth, spectrum space, and cost. His conclusions were not encouraging. He surely didn't know that a young farm boy out west had conceived an all-electronic television system as a teenager and was running a laboratory in San Francisco that would perfect his vision. That boy was Philo Farnsworth.

After that March issue, "QST" had nothing more to say about television for nearly ten years. First a trickle, then a flood, of information would be published in support of the grandiose and pretentious "introduction to television" by RCA's David Sarnoff at the 1939 World's Fair. The Second World War and its aftermath would postpone TV for almost every American household until the 1950s, but nevertheless, the long sought dream of practical television had finally arrived.

# **2008 OCRA Officers and Board Members**

\_\_\_\_\_\_\_\_\_\_\_\_\_\_\_\_\_\_\_\_\_\_\_\_\_\_\_\_\_\_\_\_\_\_\_\_\_\_\_\_\_\_\_\_\_\_\_\_\_\_\_\_\_\_\_\_\_\_\_\_\_\_\_\_\_\_\_\_\_\_\_\_\_\_\_\_\_\_\_\_\_\_\_\_\_\_\_\_\_\_\_\_\_\_\_

# **Officers:**

Woody Woodward, K3VSA – President Ken Kauffmann, KR4FM – Vice President Dan Eddleman, KR4UB - Treasurer Laurie Meier, N1YXU - Secretary

### **Board Members:**

Justin Heinecke, KD4CPM, One year term remaining Gary Pielak, AI4GT, One year term remaining Robert Little, N4ZAK, Two year term remaining Brian McLamb, KI4YSZ, Two year term remaining